## **Payroll Usability**

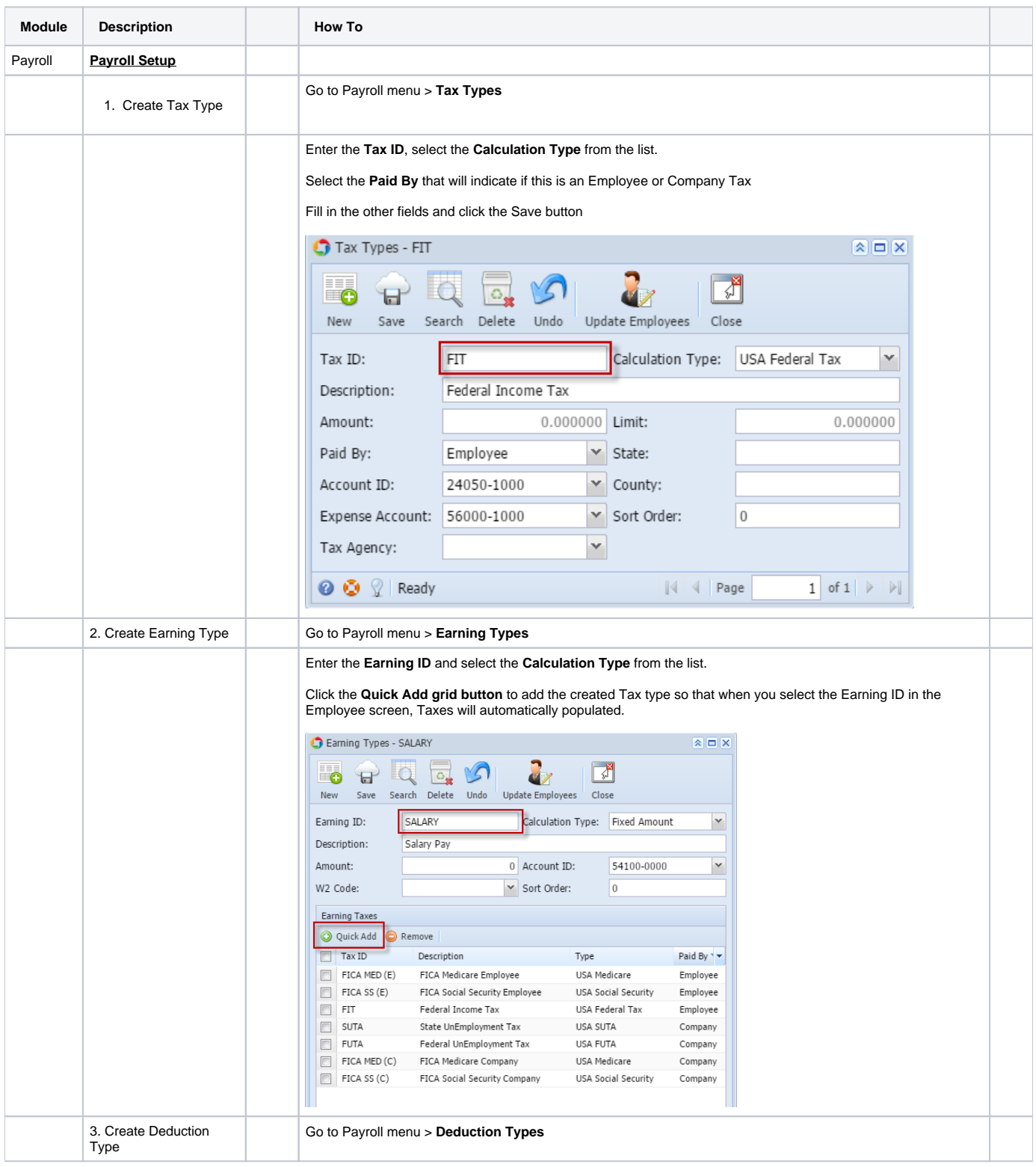

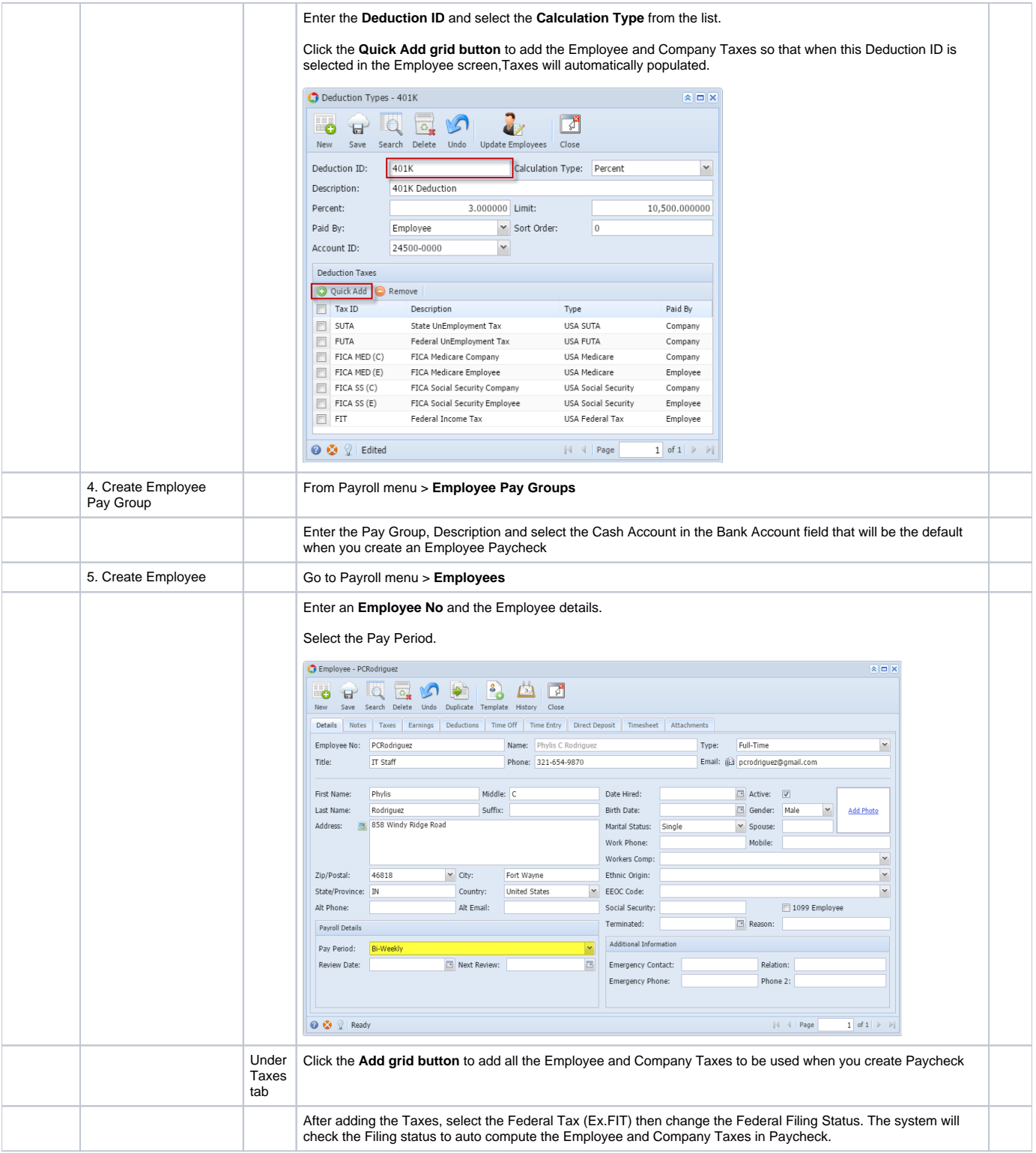

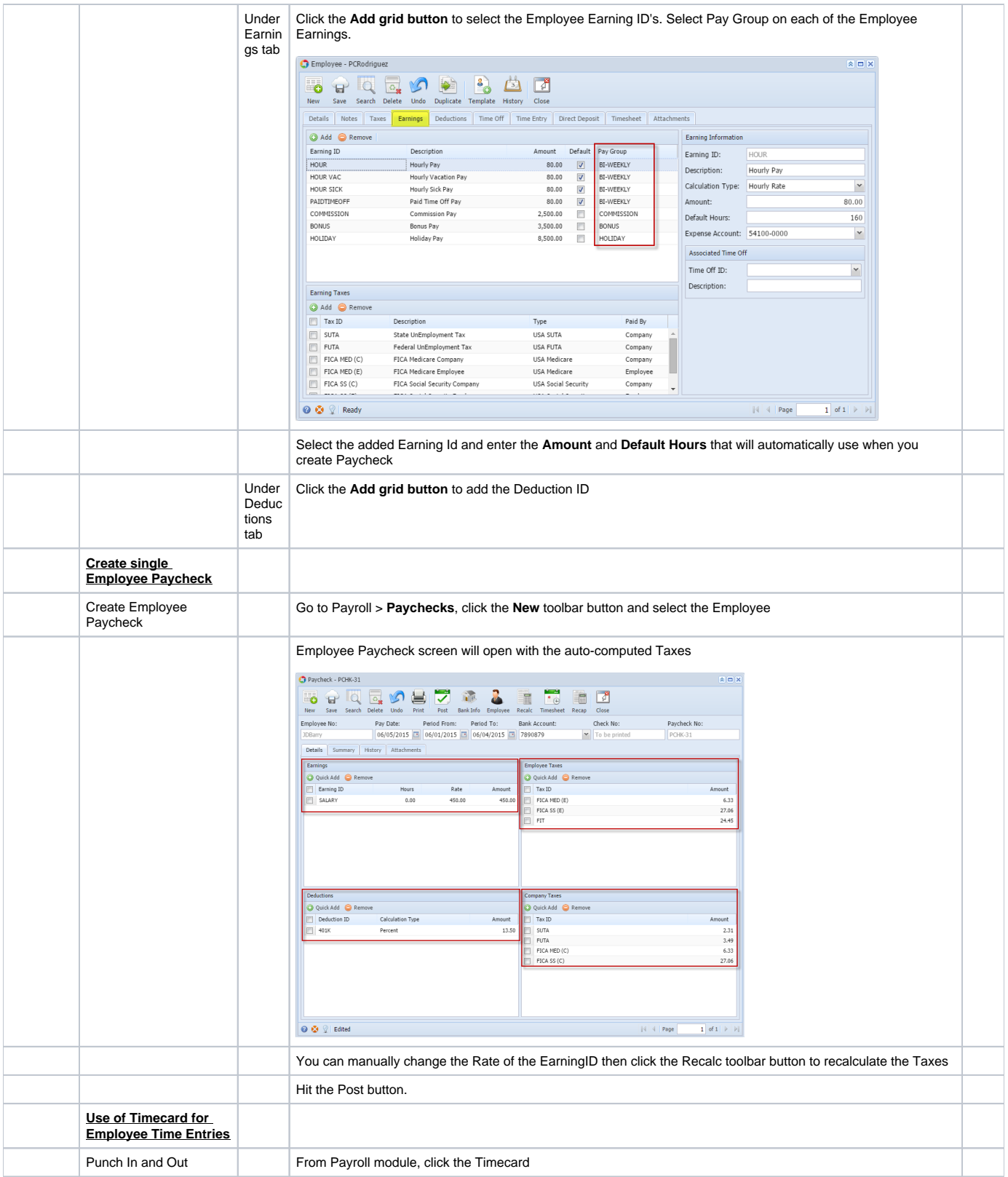

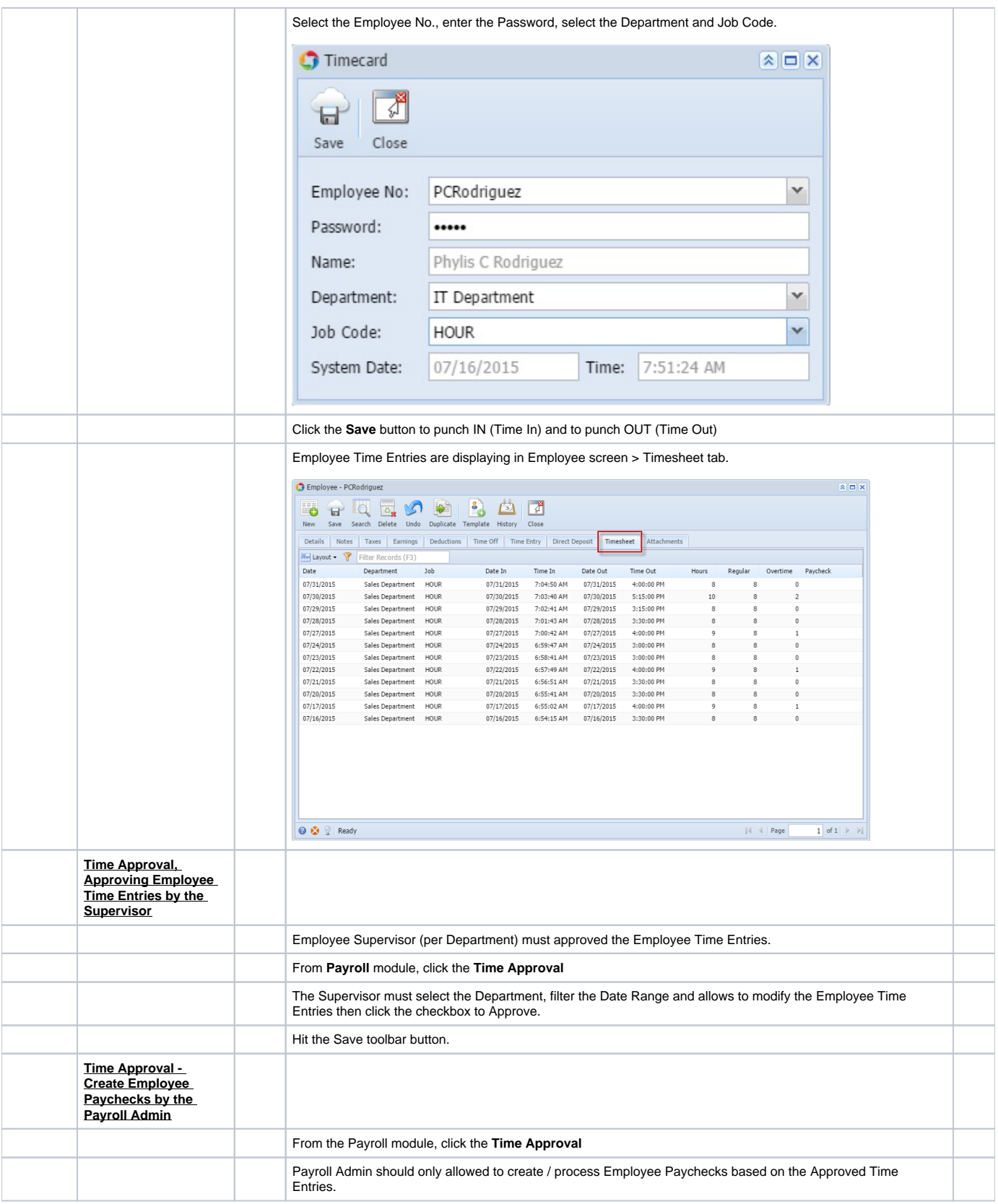

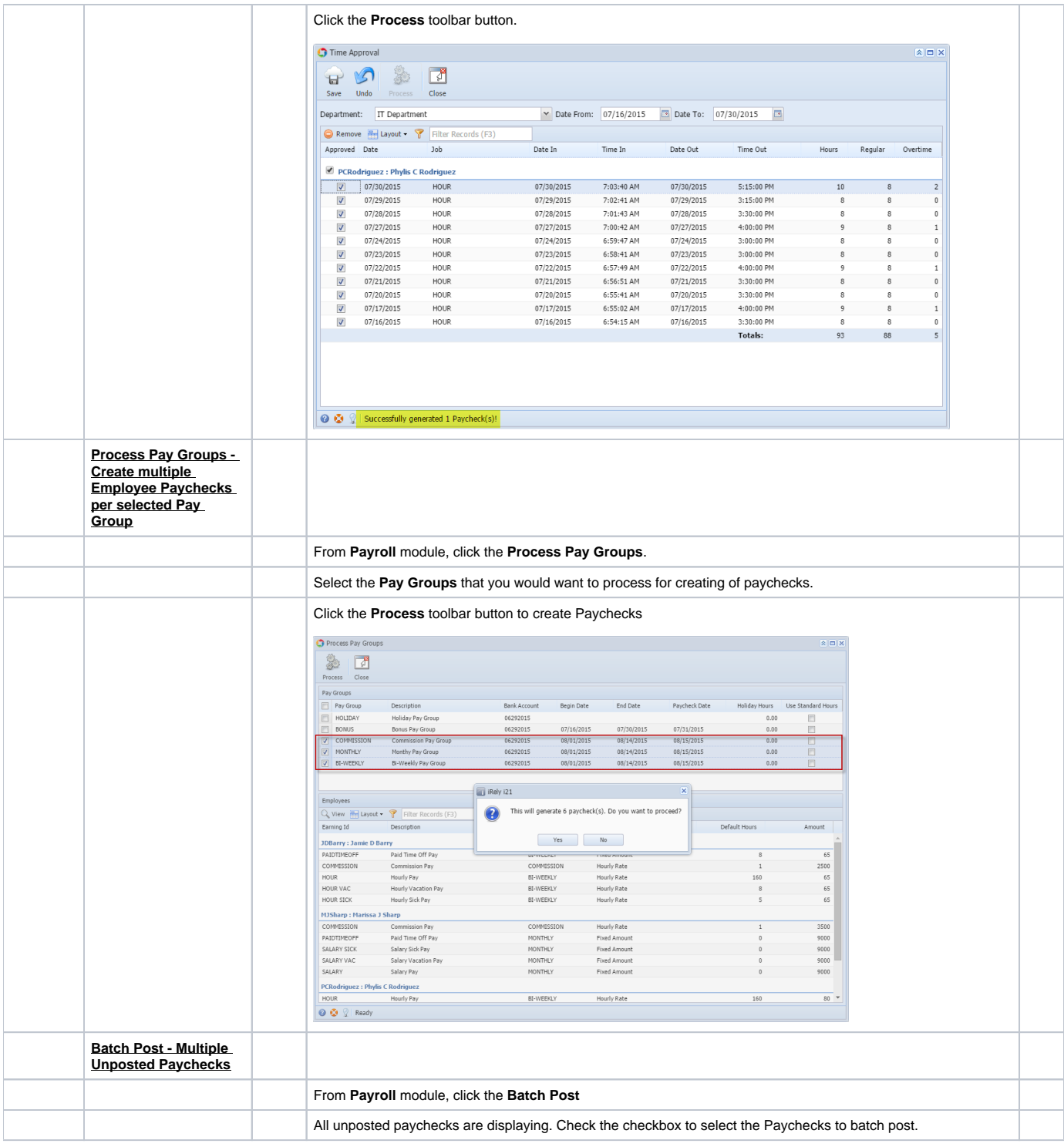

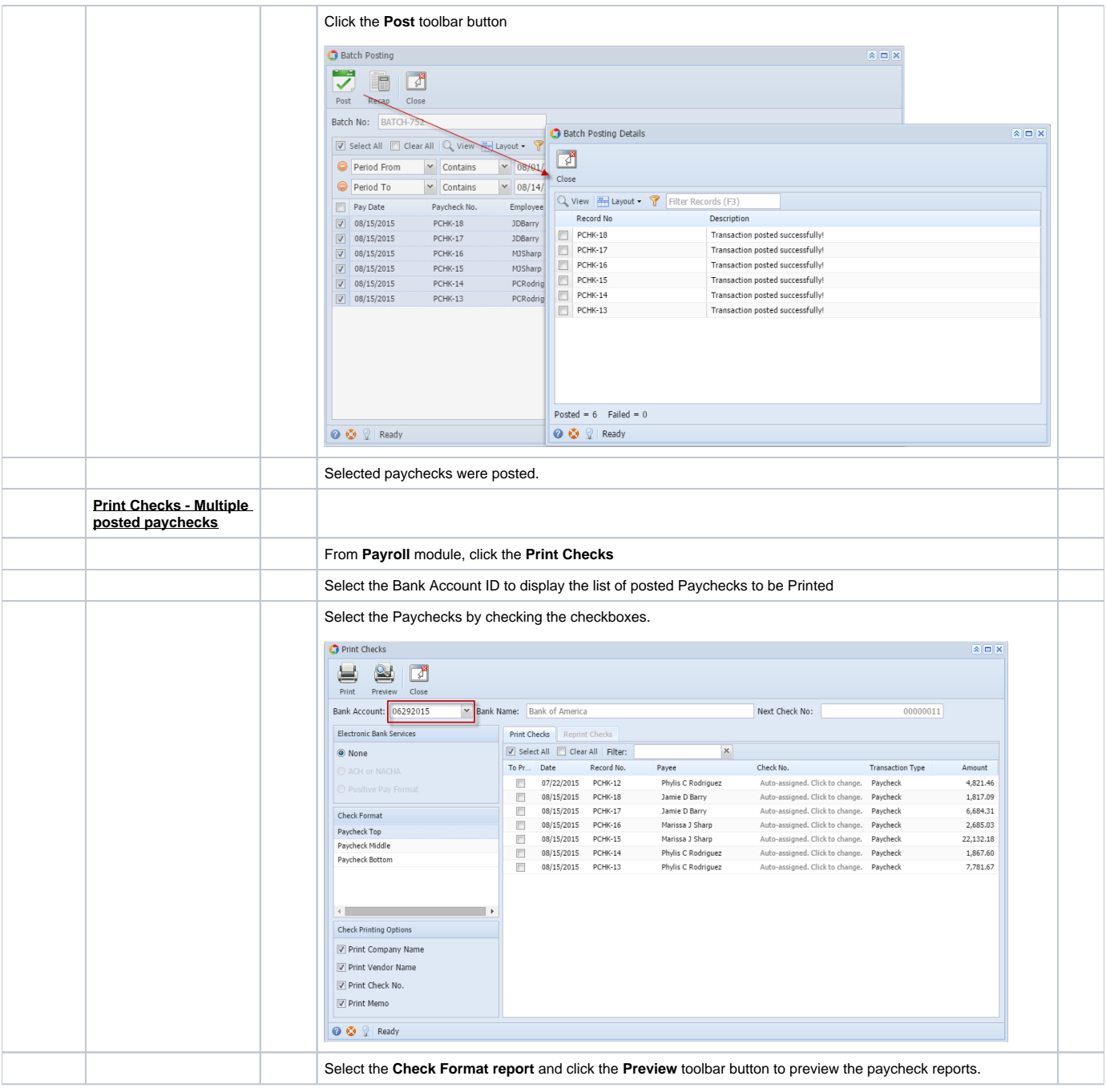

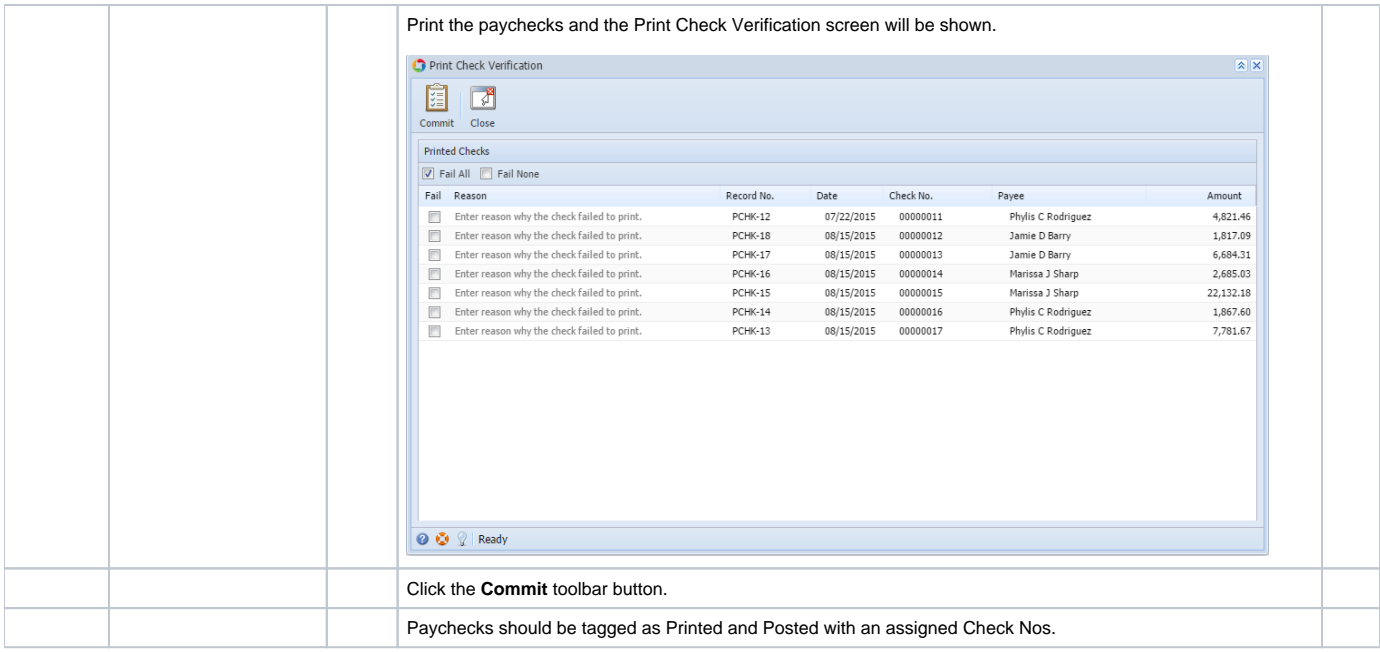